Paper-ID: VGI<sub>-199651</sub>

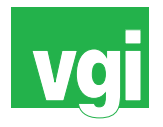

# **Die Digitale Katastralmappe als Basis für die Örtliche Raumplanung**

Bernhard Engelbrecht<sup>1</sup>

<sup>1</sup> *GEOSolution, Kandlgasse 7/1/3, 1070 Wien*

VGI – Österreichische Zeitschrift für Vermessung und Geoinformation 84 (4), S. 360–363

1996

# BibT<sub>F</sub>X:

```
@ARTICLE{Engelbrecht_VGI_199651,
Title = {Die Digitale Katastralmappe als Basis f{\"u}r die {\"O}rtliche
  Raumplanung},
Author = {Engelbrecht, Bernhard},
Journal = {VGI -- {\"O}sterreichische Zeitschrift f{\"u}r Vermessung und
   Geoinformation},
Pages = {360--363},
Number = {4},
Year = {1996},
Volume = \{84\}}
```
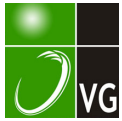

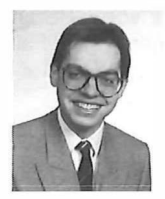

## Die Digitale Katastralmappe als Basis für die Örtliche Raumplanung

Bernhard Enge/brecht, Wien

#### Zusammenfassung

Mit der Umstellung des Bundesamtes für Eich- und Vermessungswesen (BEV) auf die sogenannte digitale Katastralmappe (DKM), die für immer größere Teile des Bundesgebietes verfügbar ist, stellt sich für alle Nutzer geographischer Basisdaten die Frage, inwieweit DKM-Daten für die jeweilige Anwendung eingesetzt werden können.

Im folgenden soll gezeigt werden, für welche Aufgaben der örtlichen Raumplanung Nutzen aus diesen Daten gezogen werden und wo der lngenieurkonsulent für Vermessungswesen durch besondere Datenvorbereitung einen Beitrag leisten kann.

#### Abstract

Since some years it is possible to buy the government maps in the scales 1:1000, 1:2000, 1:5000 in digital data formal (digital catastral map). In this article different aspects of using these digital data as a basis for landuse mangement are discussed.

#### 1. Die digitale Katastralmappe als Basisdaten

Das Bundesamt für Eich- und Vermessungswesen bietet verschiedene Daten in digitaler Form an. Dazu gehören

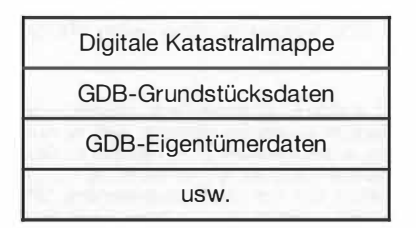

Abb. 1: Übersicht wichtiger digitaler Daten des BEV

Nun stellt sich die Frage, inwieweit diese Daten für andere Fachbereiche genutzt werden können? - Dazu soll vorerst das Augenmerk auf die digitale Katrastralmappe gelenkt werden.

Der Name "digitale Katastralmappe" sagt schon einiges über ihren Inhalt aus. Diese Daten werden für immer größere Teile des österreichischen Bundesgebietes verfügbar. Sie umfassen die Maßstäbe 1:1000, 1:2000 und 1:5000. Anwender, die die Katastralmappe als Hintergrund oder Basis ihrer Arbeit verwenden können sind z.B. Raumplaner, Bauämter, Immobilien-Grundstücksverwaltungen, Leitungsbetreiber usw. (Abb. 2).

Laut Definition des BEV sind DKM-Daten in zwei Formaten erhältlich: Einerseits in einem speziell vom BEV definierten Format und ande-

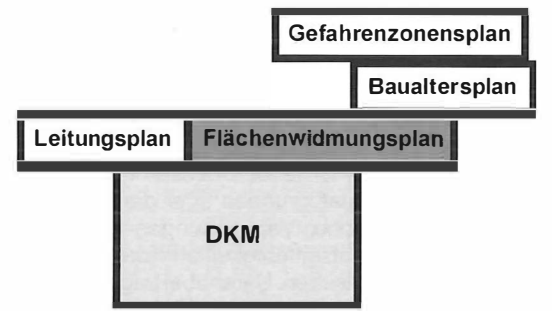

Abb. 2: Anwendungsfälle auf Basis der DKM

rerseits im DXF-Format [1). Die verwendeten Elementtypen sind Linienzüge, Kreisbögen, Symbole und Texte.

Da nur sehr einfache Elementtypen verwendet werden - es gibt keine Parabeln, Klothoiden usw. - sind diese Daten in jedem CAD-System (AnyCAD) leicht abzubilden. Die Daten sind Ebenen-bezogen erstellt und besitzen teilweise Attributzuweisungen, die in der Grafik abgelegt sind.

Die DKM wird teilweise vom BEV, teils in Zusammenarbeit von Gemeinden und Leitungsverwaltern durch lngenieurkonsulenten für Vermessungswesen erstellt.

#### 2. Örtliche Raumplanung als Nutzer der DKM

In der traditonellen Arbeitsweise von lngenieurkonsulenten für Raumplanung und Raumordnung werden die Lichtpausen der Katastralmappenblätter im BEV erhoben. Durch reprographische Verkleinerung und entsprechende Nachbearbeitung der Filme wird die Plangrundlage für eine Gemeinde im verbindlichen Maßstab von 1 :5000 erstellt. Auf dieser Plangrundlage wird nun die örtliche Raumplanung durchgeführt. Es werden Grundlagenpläne wie Baualterspläne, Naturräumliche Gegebenheiten, Betriebsstättenplan, bauliche Bestandsaufnahme, usw. und schlußendlich der Flächenwidmungsplan erstellt. Als Folge davon liegen die Informationen verstreut in einzelnen Plänen vor, die nebeneinander gelegt und verglichen werden müssen.

Um eine Information an jemanden weiterzugeben ist nicht nur der Inhalt, sondern auch die Präsentation der Daten wichtig. Unter anderen ist die Lesbarkeit des Planes von großer Bedeutung. Mit computergestützten Methoden ist es möglich, automatisch Texte oder Symbole zu skalieren oder zu verschieben. Dies sind Standardfunktionen in den meisten CAD-Systemen.

Die Flächenwidmung arbeitet blattschnittfrei. Das bedingt, daß die DKM bereinigt werden muß, da z.B. auf benachbarten DKM-Blättern entweder Grundstücksnummern doppelt oder gar nicht angegeben sind. Als Ursache kommt entweder ein veralteter Datenbestand oder ein Definitionsproblem in Frage. Auch ein Randabgleich der Grundstücksgrenzen ist zur Zeit noch notwendig. DKM-Blätter jüngeren Datums sind in der Qualität wesentlich besser, da nun entsprechende Prüfprogramme benutzt werden.

Die Flächenwidmung braucht, wie das Wort schon sagt, die Fläche als ein angreifbares Objekt. Der Fläche wird eine Nutzung oder Widmung zugeordnet. Die kleinste Einheit der Flächen ist eine Grundstücksteilfläche. Das heißt, es fällt jetzt noch die Arbeit der Flächenbildung an.

Das Ziel bei der Bereitstellung von digitalen Daten muß aber sein, daß sie schon in dem benötigten Format vorliegen, sodaß kostenintensive Vorbereitungsarbeiten beim Endnutzer entfallen können.

Hier zeigt sich nun der Nachteil von CAD-Daten. In CAD-Programmen müssen Flächen speziell als geschlossene Elemente über die Parzellenstruktur gelegt werden. Das ist ein wesentlicher Unterschied zwichen Daten im CAD- bzw. GIS-Format. In geographischen Informationssystemen (GIS) gibt es den Objekttyp "Fläche" (Face). Grenzlinien wissen um ihre Zugehörigkeit zu den zwei angrenzenden Flächen (fopologie-Eigenschaft).

Es wäre daher aus Sicht des Anwenders vorteilhaft, die DKM-Daten in einer GIS-Struktur zu erhalten. Leider ist das heute noch nicht realisiert. Das hat verschiedene Ursachen. Der Hauptgrund ist das Fehlen einer internationalen Norm für GIS-Formate. Jeder Hersteller von GIS-Software hält seine Daten in einem eigenen Datenformat, aber nicht jeder GIS-Hersteller liefert auch Software um die Topologie-Information auch in einem anderen Format lesbar zu machen. Manche Anbieter haben eigens definierte Formate, die natürlich sehr unterschiedlich sind. Jeder GIS-Anbieter stellt eine Menge Importfilter zur Verfügung, vor allem um auch die Daten von anderen Software-Produkten einlesen zu können. Die Exportfilter fehlen aber oft. Fast immer einfach ist das Einspielen von CAD-Daten, aber GIS-Daten von anderen Systemen zu importieren oder exportieren stellt ein Problem dar.

Im CAD-Bereich hat sich das AutoCAD-DXF-Format als ein internationaler Quasi-Standard durchgesetzt. Regional definierte Spezialformate und Normungsversuche führen ein Mauerblümchen-Darsein. Leider fehlt auf Seiten der GIS-An-

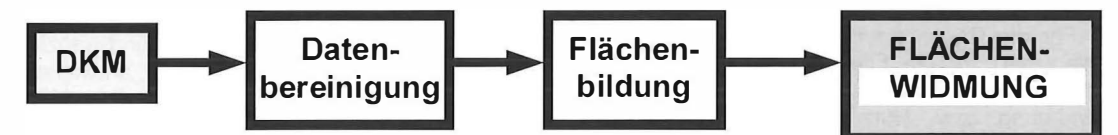

Abb.3: Arbeitsschritte zwischen DKM und digitaler Flächenwidmung

Die Arbeitsschritte vor der Flächenwidmung bestehen hauptsächlich in der Datenbereinigung und Flächenbildung (Abb. 3). Diese zwei Arbeitsschritte sind zeitaufwendig, erfordern entsprechend geschultes Personal und verursachen daher teils erhebliche Kosten. Sie müssen bei jeder Aktualisierung der DKM erneut durchgeführt werden. Diese Arbeit ergibt einen neuen Bereich für alle Datenaufbereiter.

wendungen noch ein Quasi-Standard. (Nur die Anwender von GIS-Daten im Bereich Verkehrsinformationssystem haben es geschafft, durch Definition eines GIS-Datenformates überregionale Bedeutung zu gewinnnen).

Abschließend soll festgehalten werden, daß für die Flächenwidmungsplanung das Vorhandensein topologisch sauberer Daten eine Notwendigkeit darstellt.

#### 3. Das Nutzen von Sachdaten

Die GDB-Daten zu einem Grundstück beinhalten wichtige Informationen für die Flächenwidmung. Diese Daten sind als ASCII-Dateien oder über BTX erhältlich und können dann in eine relationale Datenbank eingespielt werden. Somit gibt es nun drei Quellen, die Grundstücksinformationen enthalten, die DKM, die GDB-Grundstücks- und Eigentümerdaten.

Um diese Daten vernetzt und effizient für eine Katastralgemeinde nutzen zu können, müssen sie automatisch miteinander verknüpft werden (Abb. 4).

Ein Problem zu den reinen GIS-Systemen im Unterschied zu den GIS-CAD Programmen (GIS-Aufsatzprogrammen zu CAD-Systemen, wie Bentleýs GeoGraphics, Autodesks ACAD-Map, Intergraphs MGE, usw.) ist das Fehlen der graphischen Ausdrucksformen, die der klassische Flächenwidmungsplan benötigt (Für alle Programmierer von Flächenwidmungsplanungsprogrammen ist es eine der größten Herausforderungen z.B. die Bemusterung für Gleisanlagen zu erstellen oder einen Straßenrand auf der Grundlage der Widmung dicker als den gegenüberliegenden darzustellen (OÖ)).

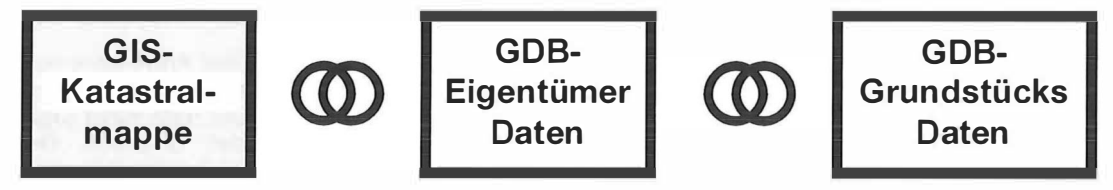

Abb. 4: Verknüpfung der digitalen Daten in einem GIS

Auch das löst ein geeignetes GIS-System. Ein GIS-System erlaubt das Verknüpfen von Sachdaten mit geographischen Informationen. Ein GIS-Plan hat keine graphischen Attribute, sondern hat die Attribute ebenfalls in der relationalen Datenbank abgelegt. Gute GIS-Systeme sind heute offen für die verschiedensten Datenbank-Produkte, sodaß der Anwender zwischen einfachen PC-Datenbanken und Client-Server Produkten wählen kann. Die standardisierte Abfragesprache in relationalen Datenbanken, SQL, erlaubt Abfragen jeder möglichen Art. Z.B. Liste aller Grundstücke größer als x, Liste aller Grundstücke mit der Nutzung x, etc.. Mit dem GIS-System lassen sich nun gemeinsam auch geographische Abfragen durchführen, z.B: Wo ist das Grundstück von Herrn X, Zeige mir die Nachbargrundstücke von Parzelle x.

Für die Raumplanung steht damit ein neues Werkzeug für die Flächenwidmung zur Verfügung. Einer Fläche kann eine entsprechende Widmung bzw. Nutzung zugeordnet werden. Aufbauend darauf können Bemusterungen und entsprechende Abfragen durchgeführt werden, z.B. Liste aller Grundstücke mit der Widmung x.

Zusätzliche Attributwerte, wie z.B. die Angabe des Beginnes der Rechtskraft einer Baulandwidmung, erlauben die automatische Ermittelung der lnfrastrukturabgaben für die Gemeinde (NÖ). Alle vorhandenen digitalen Sachdaten können in das GIS-System eingebracht und verknüpft werden. Der Anwendungsbereich ist damit praktisch unbegrenzt.

Hier können nun die Ämter in den Landesregierungen durch Definition der Darstellungsparameter entsprechend dem kleinsten gemeinsamen Nenner der Funktionen der populärsten GIS (CAD)-Systeme einen wichtigen Schritt für die GIS-Raumplanung setzen.

#### 4. Wert der GEODaten erhöhen

Durch das Einbringen der verschiedenen Daten in ein GIS kann mehr Nutzen aus dem Verknüpfen von Informationen gewonnen werden. Anteil an dieser Wert-Erhöhung können die lngenieurkonsulenten für Vermessungswesen haben, wenn sie die Daten schon in GIS-Struktur anbieten. Es stehen dazu schon verschiedenste Applikationen zur Verfügung.

Eines dieser praktischen Werkzeuge wurden in Zusammenarbeit mit der Raumplanungskanzlei Dipl.-Ing. E. Pönitz und dem Autor entwickelt [2], [3]. Da die gleichen Programme auch in Vermessungskanzleien eingesetzt werden, ist hier eine lückenlose Datenverwaltung möglich, Datenverluste durch unterschiedliche Datenformate werden verhindert. Diese Applikationen (GI-Programme genannt) basieren auf Bentley's Micro-Station mit einer beliebigen relationalen Datenbank (MSAccess, Oracle, lnformix usw.) und können für die unterschiedlichsten Hardwareund Betriebssystemplatformen (Windows NT, Windows 95, Unix ...) erworben werden.

Die so gewonnenen Daten sind auch Basis für andere Anwendungen in der Gemeinde. Werden

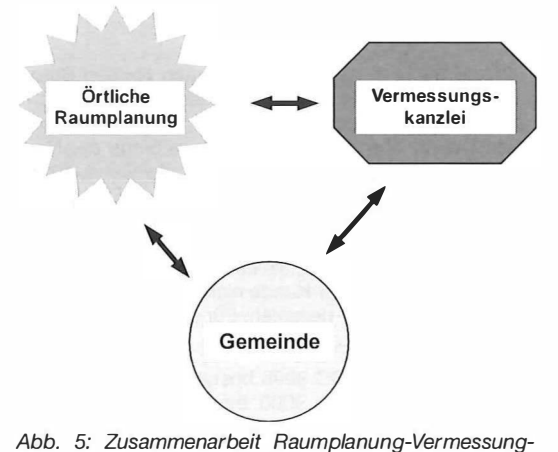

Gemeinde

z.B. noch zusätzlich Leitungen im GIS erfasst, lassen sich für Abfragen, wie "Welche Grundstücke sind von einem Rohrleitungsbruch an der Stelle x betroffen ?" die Ergebnisse leicht ermitteln.

Durch die Verwendung von GIS ergibt sich eine neue Qualität der Zusammenarbeit von Raumplanern, Geodäten und Gemeinde, die zum Nutzen des Bürgers eingesetzt werden kann (Abb 5).

#### Literatur

- [1] Dokumentation DKM-AutoCAD-DXF-Schnittstelle, Bundesamt für Eich- und Vermessungswesen
- [2] B. Engelbrecht und E. Pönitz (1996): Von der digitalen Katastralmappe (DKM) zum digitalen örtlichen Raumordnungsprogramm .. Computergestützte Raumplanung, Technische Universität Wien.
- [3] E. Pönitz und B. Engelbrecht (1996): Örtliche Raumplanung im GIS - Ein Erfahrungsbericht. Angewandte geographische Informationsverarbeitung VIII. Salzburger Geographische Materialien, Heft 24.

Anschrift des Autors:

Dr. Bernhard Engelbrecht, GEOSolution, Kandlgasse 7/ 1 /3, 1 070 Wien. Email: 1 01 600.2354@compuserve.com

## Dissertationen und Diplomarbeiten

### Astrogravimetrische Geoidbestimmung für Ingenieurprojekte

#### Werner Daxinger

Dissertation: Technisch-Naturwissenschaftliche Fakultät der TU Wien, 1996. 1.Begutachter: o.Univ.-Prof. Dr. K. Bretterbauer, 2. Begutachter: Univ.-Doz. Dr. Th. Wunderlich.

In dieser Arbeit wird ein für den praktisch tätigen Vermessungsingenieur geeignetes Modell zur lokalen Schwerefelduntersuchung vorgestellt. Im Zentrum dieses Modells steht eine Modifikation des astrogravimetrischen Nivellements, die eine Beschränkung auf ein lokales Schwereanomaliefeld und eine beliebige Verteilung der Eingangsdaten (Schwerewerte und Lotabweichungen) erlaubt.

Die verwendeten mathematischen und physikalischen Ansätze bei der Datenreduktion werden auf ihre Vollständigkeit hin überprüft und gegebenenfalls erweitert. So zeigt sich u.a., daß das Datum eines Ingenieurnetzes mit dem Datum des Geoides untrennbar verbunden ist. Die gegenseitige Abhängigkeit resultiert aus dem Bezug der astronomischen Koordinaten zu den Achsen des globalen geozentrischen Koordinatensystems.

Weiters werden der Einfluß der Konvergenz der Lotlinien, die Auswirkung der atmosphärischen Massen und der Vertikalgradient der Schwereanomalie untersucht und die numerische Integration bei der Berechnung der Attraktionswirkung der topographischen Massen diskutiert.

Durch die topographisch-isostatische Reduktion unter Verwendung von Oberflächendichtewerten erhält man ein ruhiges Schwereanomaliefeld mit geringen Amplituden. Dies ermöglicht eine Abwandlung des klassischen astrogravimetrischen Nivellements in der Form, daß die Beschränkung auf eine Mindestausdehnung des Anomaliefeldes zu keiner Verschlechterung der lnterpolationsgenauigkeit führt. Um Randeffekte zu vermeiden, müssen sich außerhalb des eigentlich interessierenden Bereiches astrogeodätische Lotabweichungen befinden.

Im praktischen Teil der Arbeit erfolgt eine detaillierte Studie des lokalen Schwerefeldes in der Region Prutz in den Tiroler Alpen. Trotz bewegter Topographie wird eine Interpolationsgenauigkeit von  $+1.8$  mgal  $(1.8 \cdot 10^{-5} \text{ ms}^{-2})$  für die Schwereanomalien und  $\pm 0.4$ " für die Komponenten der Lotabweichung erreicht. Das lokale relative Geoid weist eine Ausdehnung von 20 km  $\times$  20 km auf und wird mit einer Genauigkeit von  $\pm$  13 mm/10 km aufgelöst.

### Der Einfluß der Seitenrefraktion in linienhaften Hohlraumbauten

#### Elke Höninger

Diplomarbeit: Institut für Landesvermessung und lngenieurgeodäsie, Abteilung lngenieurgeodäsie, TU Wien, 1996. Begutachter und Betreuer: Univ.Doz.Dr. Th. Wunderlich

Die Problematik von Refraktionseinflüssen wegen<br>wirksamer horizontaler Temperaturgradienten ist Temperaturgradienten ist